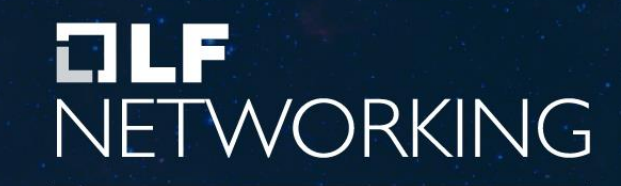

**Virtual Technical Meetings** 

## **ONAP - Control Loop in TOSCA PoC**

*Ericsson Michela Bevilacqua - Liam Fallon*

# Background: Today.... where is the "Knowledge" Richard Technical Meetings

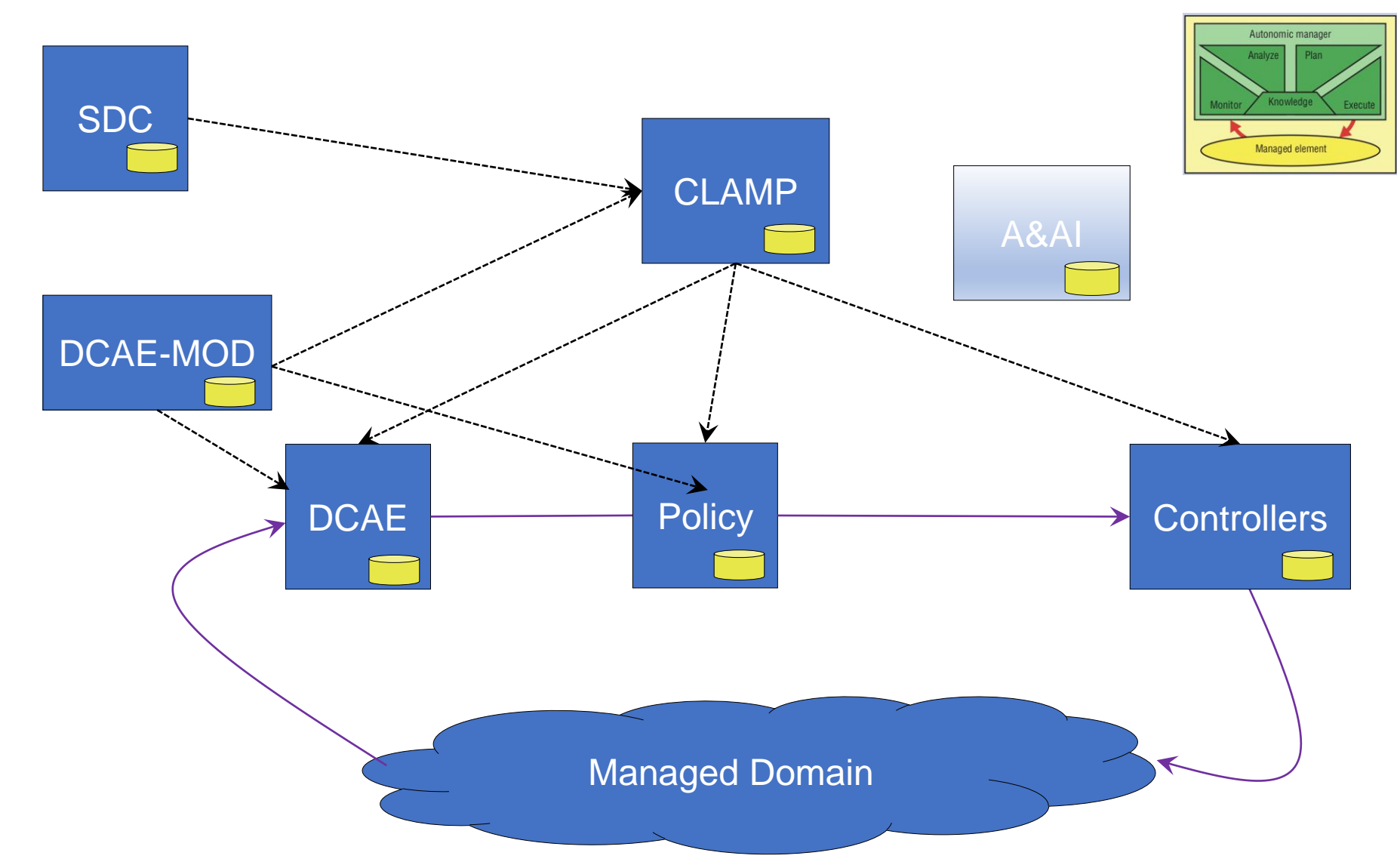

We need to think about **Control Loop** information

- Control Loops as first class citizens in ONAP
- Management of Control Loops at **design time** and **run time**
- Control loop participants need to use **common** knowledge

### Catalogues: Native TOSCA in Long Term

#### **TLFNETWORKING. Virtual Technical Meetings**

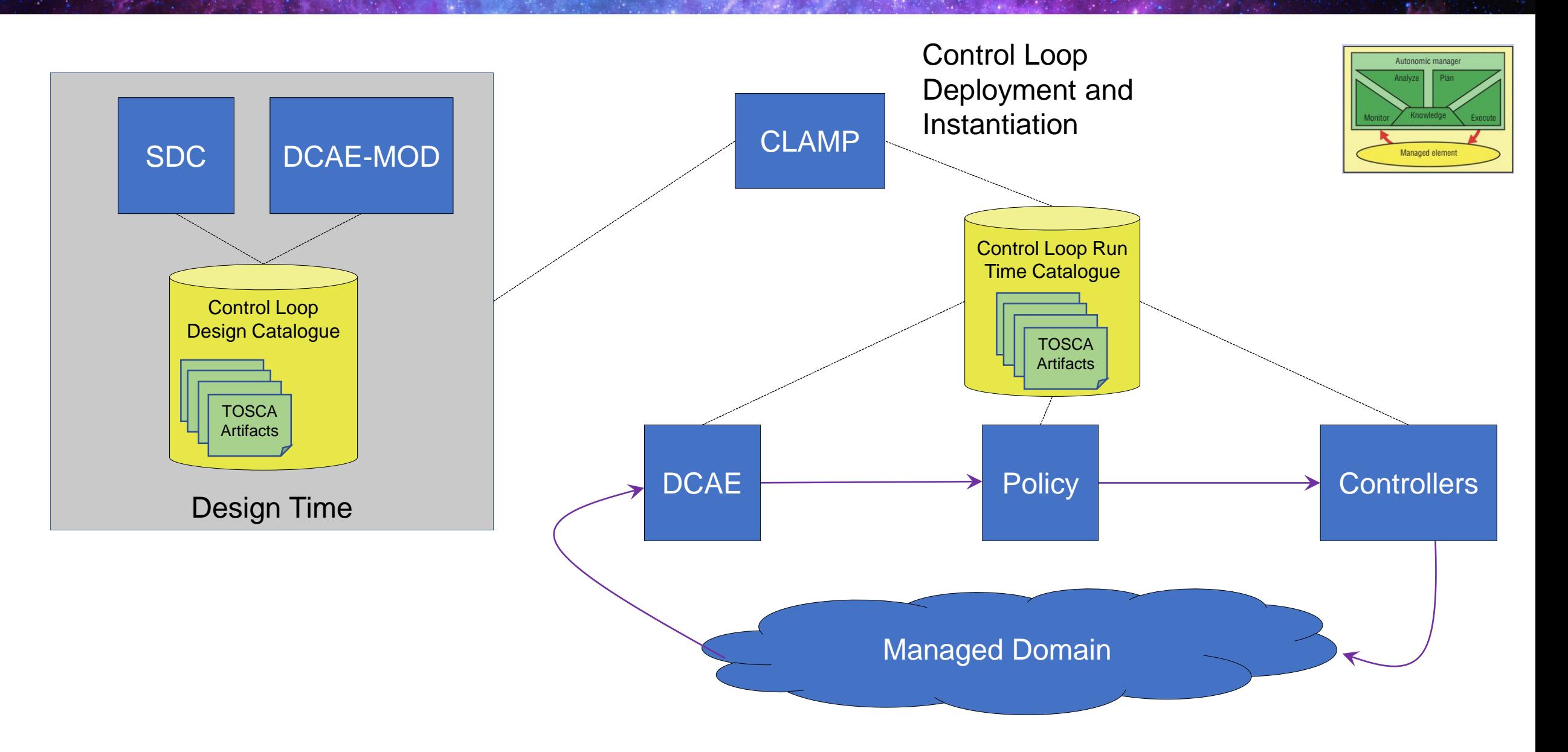

## Deployment of Control Loops in Long Term

**TLFNETWORKING. Virtual Technical Meetings** 

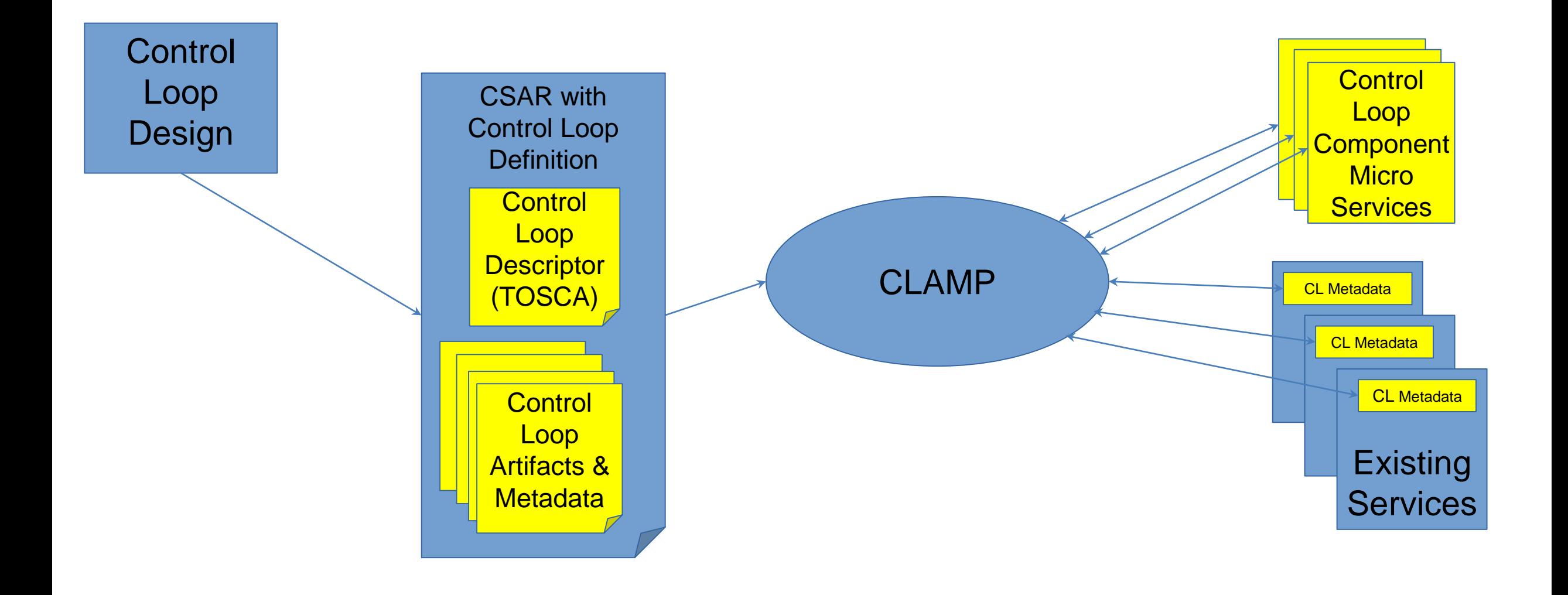

- Demonstrate Control loops can be defined and deployed using TOSCA
- Use a design time catalogue for Control Loops for a complete storage of all the artifacts from different DT systems
- Show design time systems can populate the Design Time control loop catalogue
	- DCAE-MOD interacting with the design time catalogue
	- SDC interacting with the design time catalogue
- Show TOSCA defined control loops being onboarded and deployed

#### TOSCA for Control Loop

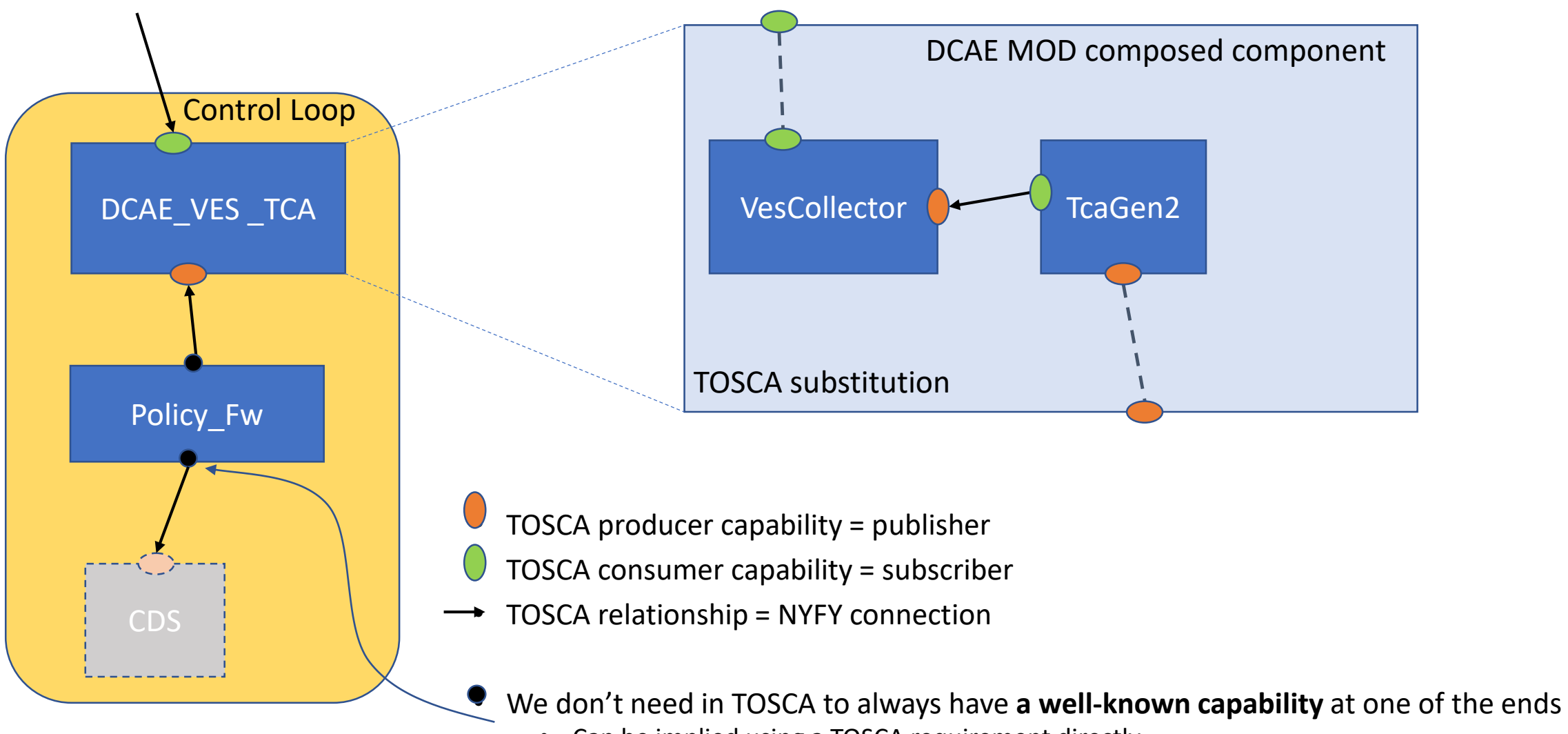

• Can be implied using a TOSCA requirement directly

#### TOSCA ARTIFACTS

- BASIC types (cloop\_base\_types.yaml)
	- Fundamental types including the event producer and consumer capabilities, and base app type
- DCAE ms artefact (cloop\_dcae\_types.yaml)
	- Types modelled in DCAE, TCA\_Gen\_2 or PMSH *mapped to TOSCA (by DCAE)*
	- component composition not covered in Rel G
- Policy (cloop\_other\_types.yaml)
	- Other types used in the closed loop example (e.g. Policy)
	- Policy\_Framework *and Apex\_Policy\_Framework mapped to TOSCA (by SDC)*
- Control Loop (cloop\_dcae\_example.yaml)
	- Control Loop example containing TCA\_Gen\_2 and Apex\_Policy Framework app
	- Cloop created by CLAMP Designer

## Reference Design Time Flow

 $\frac{1}{2}$ 

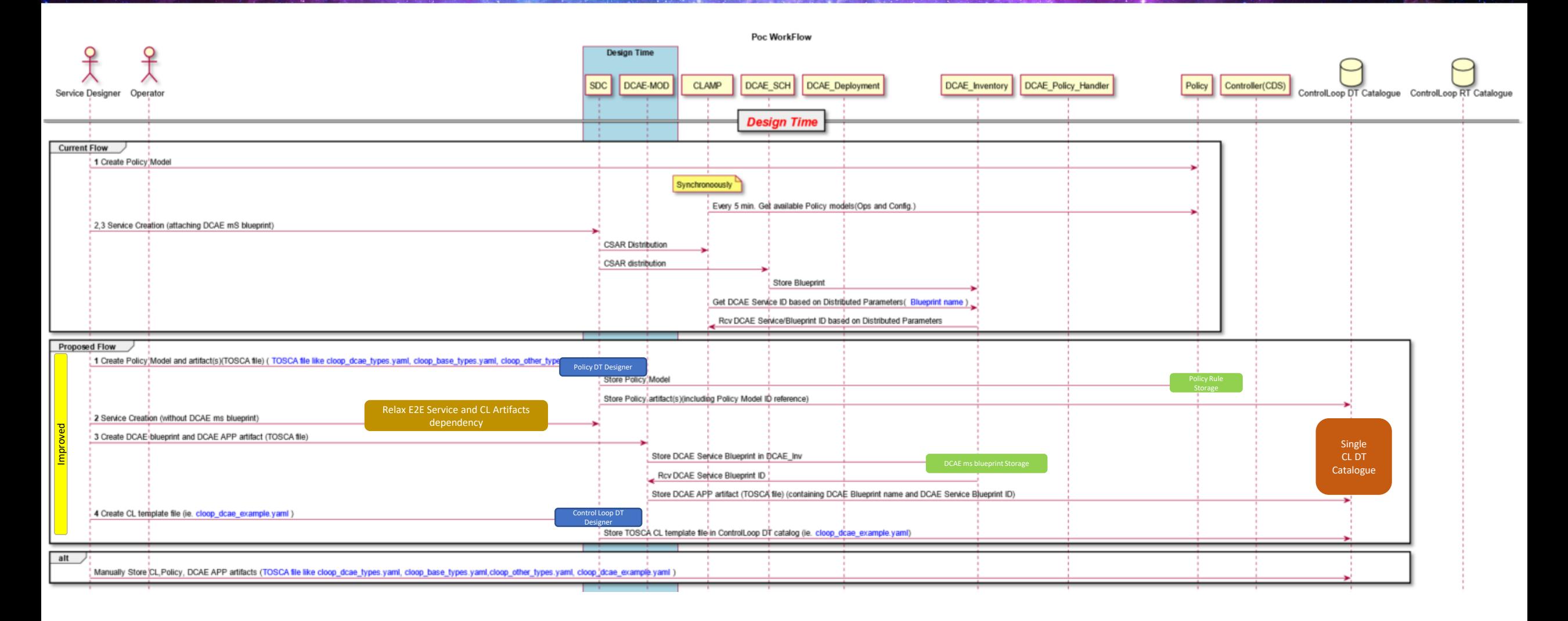

## Reference Run Time Flow

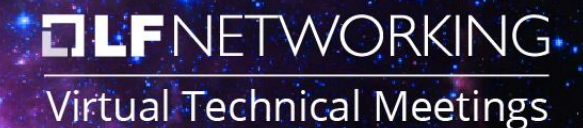

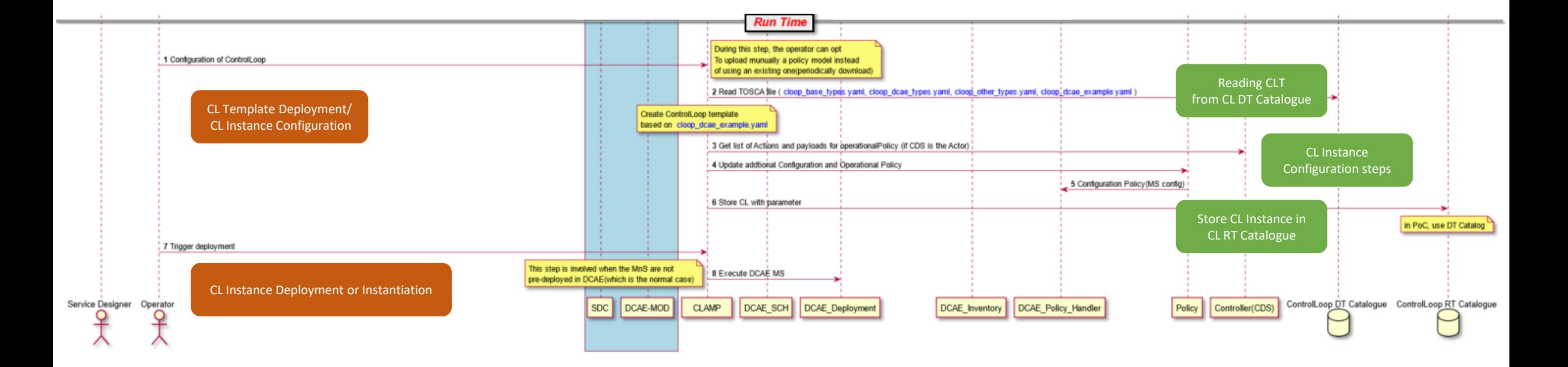

## Rel G PoC topics

- REST API for DT CL Catalogue
	- CRUD operations from SDC or DCAE MOD or manually by the operator
	- Get operation from CLAMP
- CL Template Deployment: Get CL template information, progress CL configuration then store CL instance in RT CL Catalogue
- CL Instance Deployment/Instantiation: Get CL instance from RT CL Catalogue and execute

## Next Steps – ONAP Rel Honolulu

- **ELENETWORKING. Virtual Technical Meetings**
- Continue Control Loop PoC in Rel H to investigate further:
	- Integration with SDC, DCAE-MOD and CLAMP
	- Deployment/Instantiation of CL with **any** CL components/APP
		- CL component as DCAE ms instances (covered by current CLs)
		- CL component as metadata in existing ONAP component instances (e.g. CDS blueprint)
		- CL component as external component to ONAP
	- CL Monitoring
- Generalize the concept of Control Loop component to include external component to ONAP
- An external CL Component/Application is a micro-service oriented and with a model- based deployment. An Application can be deployed dynamically
- An Application has a specific purpose, use case or domain but there is no intent to constraint an app to a specific function (e.g. Data collection or Analytic function). Application deployment must be Application logic agnostic
- An Application may interwork with ONAP platform/components to perform Network Automation
- An Application may be part of a ONAP Control Loop
- The support in ONAP of Application deployment and its involvement in ONAP Control Loop will:
	- provide a new capability to the platform expanding its boundaries
	- reinforce [ONAP Architecture Principles](https://wiki.onap.org/pages/viewpage.action?pageId=84642385) about **Integration Friendly / Standard API:** Various service providers and users of ONAP should be able to quickly integrate ONAP with their existing OSS (and OSS applications)

# The Residence NETWORKING.

Virtual Technical Meetings